## **AutoCAD Crack**

# **Download**

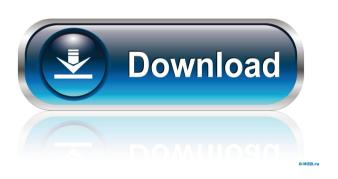

#### AutoCAD Crack+ For Windows

The main purpose of AutoCAD is to create technical drawings or visual models and 3D shapes. AutoCAD was first released in December 1982. Prior to AutoCAD, the two most widely used drafting tools were the 'drafting board' and the 'hydrograph'. The drafting board was a simple sheet of plywood, upon which any shape was drawn by means of a pencil, and the hydrograph was a vacuum-trough device which could be used to produce a free-hand line. Both of these tools were very simple to use, but the result was generally poor and had to be corrected. As a result, in the early 1950s, drafting boards were used to convey two-dimensional drawings to be filled in with an additional drawing. The first CAD program was created by Don Giesbrecht (1926 - 2013), who created the AutoLISP program in the early 1960s. That program was intended to fill the need for drafting programs that were simple to use. In the late 1970s, the concept of computer-aided design began to develop. In the 1960s, some early CAD programs were developed, and in the early 1970s, a couple of smaller CAD programs were released for use on mainframe computers. In the 1970s, the rise of the personal computer brought a major shift in the market. Small computers became affordable for the average person. This development led to the rise of the desktop. CAD programs started to appear on desktop computers. In the 1980s, the personal computer was still relatively new, and hardware prices were still high. The first version of AutoCAD was a DOS program that required the user to perform most of the work in DOS. The first release of AutoCAD used the term CAD for what we now know as CAM (Computer-Aided Manufacturing). The term CAM is used to describe programs designed to design the mechanical parts of a product, such as a manufacturing machine. Many consider that AutoCAD was the first true CAD program, since it included the CAD and CAM functionalities that we now see in most programs today. During the early 1990s, manufacturers found it difficult to comply with government environmental regulations regarding the use of lead-based paints. This led to the introduction of AutoCAD LT, a less expensive, lead-free version of AutoCAD. A carpenter must first select the type of work that he or she wishes to perform, and then must select the tools he or she

# **AutoCAD Crack+ With Product Key**

Structured AutoCAD Crack Keygen, formerly DWG, file format, introduced in AutoCAD 2007, is used to store and display assembly drawings. The DXF file format is based on earlier dxf (.dwg) files that were used with AutoCAD. Autodesk Revit Architecture, released in 2007, supports the AIAA 2.0 (Autodesk Inter-Activity) standard. The new standard provides a consistent protocol to access components and sub-components. As an architectural package, Revit Architecture has a range of features that automate design, building and construction tasks. Revit Architecture uses the native CAD import and export standard (DXF), and drawing management format (DWG). AIAA 2.0 is not backward compatible with AIAA 1.0. MapInfo's AutoLISP extensions Autodesk releases the public

download of AutoCAD and AutoCAD LT scripts in the form of a file tree that includes AutoLISP extensions. The AutoLISP extensions are available on a website at the Autodesk website. These AutoLISP extensions allow a user to customize AutoCAD and AutoCAD LT. The programming instructions are available in the Autodesk Application Programming Guide. The AutoLISP extensions allow user-defined functions and macros, which greatly expands the ability to automate AutoCAD and AutoCAD LT. See also Comparison of CAD editors for 3D Comparison of CAD editors for 2D List of computer-aided design software References External links Category:Computer-aided design software Category:Computer-aided design software for Windows Category:Engineering software that uses Qt Category:Engineering software that uses WGL Category:Electronic design automation software for Linux Category:Electronic design automation software for MacOS Category:Electronic design automation software for Windows Category: Computer-aided design software for Linux Category:Computer-aided design software for Windows Category:Electronic circuit support software Category: Electronic circuit board manufacturing software Category: Electronics industry in the United States Category: Electronics software Category: 3D graphics software Category: Freeware Wedding Day Pictures 11 Things to Say About Wedding Planning 11 Things to Say About Wedding Planning Planning your wedding is a bit like giving yourself the best present ever. You've bought the 5b5f913d15

#### AutoCAD

Go to the user folder you choose it. Double click on the keygen.bat It will open the "generate a crack" dialog. Click on the "Generate" button. Step 3: Use the crack Double click on the autocad\_keygen\_cracked.exe. This will open the Autocad 2016. Note: The method above is not 100% safe. Autocad 2016 keys should be bought at the Autocad website Hackintosh: Q: Difference between these two COUNTIF functions Is there any difference between these two COUNTIF statements? =COUNTIF(A3:A10000,1) =COUNTIF(A3:A10000,A10000) I was told one is faster than the other but am having a hard time finding any proof. I'm working in a huge spreadsheet and it is taking forever to count a specific range with COUNTIF(A3:A10000,1) A: I believe that your first countif is counting the number of cells in range A3:A10000 with the value 1 and the second one is counting the number of cells in range A3:A10000 with the value A10000. I tested with two different versions of excel (2010 and 2013) the difference is the number of cells that match the first expression with the number of cells that match the second expression. This means that if you have two million cells in your range A3:A10000 the first countif will count the cells that have the value 1 twice, once for the range A3:A10000 and once for the range A3:A10000 with the value 1. On the other hand, the second countif will count the number of cells that have the value 1 only once, once for the range A3:A10000. You can test the differents countif functions with the following sub: Sub CountingCells() Dim i As Long, IR As Long, IT As Long, IC As Long IR = Range("A3").CurrentRegion.Rows.Count IT = Range("A3").CurrentRegion.Columns.Count lC = Range("A3").

#### What's New In?

Simple two-step process: Click one or more items in an imported PDF or a reference page in DesignCenter to send them back to CAD. Modify the imported items and click "update" again to incorporate the changes into your drawing. (video: 2:05 min.) The enhanced Import command lets you easily import layer data from a PDF or viewable image into a new layer. Import files of different types and sizes are supported. Automatic layer tracking will automatically identify the correct layer when you send the file, and all imported objects will be placed on the correct layer. (video: 1:40 min.) The new Markup command provides a way to check your designs against a template, viewable image, or reference page. You can toggle markup on and off, and automatically toggle on as you enter the Markup Assistant window. You can also adjust the line and fill colors in the markup area, and use scale and shift to view the design and a reference image at the same time. This command will be particularly helpful when you're creating complex tables or parts lists, or when you want to view a design onscreen before printing or sending a model to manufacturing. (video: 1:45 min.) The new Markup Assistant: Provides a simple interface for reviewing your drawing changes. Works with the new Import and Markup commands. Use the Track Markup command to create a new layer from

scratch, which you can quickly toggle off and on to review your design changes. Review your drawings onscreen and offscreen at the same time. Use the Preview Markup command to toggle on and off. Set your own scaling and shift, and use the arrow keys to navigate your reference image. Adjust line and fill colors, or use the command to reset them to your current settings. Adjust line weight, transparency, and linetype. Modify the settings of multiple lines at once. Remove selected lines, or remove multiple lines at once. You can also quickly and easily crop areas in your design. (video: 2:08 min.) Multi-arch export for the Internet of Things New Internet of Things (IoT) reference architecture is now included with AutoCAD. You can use this reference architecture as a basis for creating a network of AutoCAD models. They can be combined and linked with the other features in the new Multi-architecture Editor. You can also export these models to Microsoft Azure IoT Hub.

### **System Requirements For AutoCAD:**

Windows 7 or later. Windows Server 2008 or later. 2GB of RAM. 80GB of free disk space. Internet Connection Please note, while you can join an arena with offline players, other players cannot join an arena with you or your team members if you are not connected to the internet. Please note, you do not have to have played Titanfall to be able to access online multiplayer, however we recommend that you play Titanfall before joining our servers. Games Supported: Team Fortress 2

#### Related links:

https://apec-conservatoire-narbonne.fr/advert/autocad-crack-product-kev-3264bit-latest/

http://increate.net/autocad-crack-download-for-pc-latest/

 $\underline{https://www.blackheadpopping.com/autocad-crack-product-key-free-download-win-mac-new product-key-free-download-win-mac-new product-key-free-do$ 

updated-2022/

https://aucook.ru/autocad-incl-product-key-pc-windows.html

http://dox.expert/?p=14069

https://eleve-efb.fr/wp-content/uploads/2022/06/quinrebe.pdf

https://www.solve.it/wp-content/uploads/2022/06/yseukas.pdf

https://classifieds.cornerecho.com/advert/autocad-x64-latest-2022/

https://cch2.org/portal/checklists/checklist.php?clid=9224

http://fasbest.com/?p=25029

https://www.dripworld.com/autocad-2021-24-0-crack-free-download-for-windows-latest/

https://oag.uz/en/autocad-20-0-download-pc-windows/

https://greenteam-rds.com/autocad-free-registration-code-latest-2022/

https://praxisboerse-arbeitsmedizin.de/autocad-crack-license-key-mac-win-2022-new/

https://saintjohnvianneysocials.com/upload/files/2022/06/eCb7Mog1hzNzs2wsIscd\_07\_2bf2f5eb57eb

061334837839d883f66e file.pdf

https://teenmemorywall.com/wp-content/uploads/2022/06/laurgin.pdf

https://www.5etwal.com/autocad-24-0-crack-with-key/

https://kiwystore.com/index.php/2022/06/07/autocad-24-1-crack-free-download-pc-windows/

https://efekt-metal.pl/witaj-swiecie/

https://lots-a-stuff.com/autocad-24-2-crack-license-code-keygen-free-pc-windows-march-2022/